## Package 'clordr'

March 24, 2022

Type Package

Title Composite Likelihood Inference and Diagnostics for Replicated Spatial Ordinal Data

Version 1.7.0

Maintainer Ting Fung (Ralph) Ma <tingfung.ma@wisc.edu>

Description Composite likelihood parameter estimate and asymptotic covariance matrix are calculated for the spatial ordinal data with replications, where spatial ordinal response with covariate and both spatial exponential covariance within subject and independent and identically distributed measurement error. Parameter estimation can be performed by either solving the gradient function or maximizing composite log-likelihood. Parametric bootstrapping is used to estimate the Godambe information matrix and hence the asymptotic standard error and covariance matrix with parallel processing option. Moreover, the proposed surrogate residual, which extends the re-

sults of Liu and Zhang (2017) [<doi:10.1080/01621459.2017.1292915>](https://doi.org/10.1080/01621459.2017.1292915), can act as a useful tool for model diagnostics.

#### License GPL-2

**Imports** pbivnorm ( $> = 0.6.0$ ), MASS ( $> = 7.3-45$ ), rootSolve ( $> = 1.7$ ), parallel, doParallel ( $>= 1.0.11$ ), foreach ( $>= 1.2.0$ ), tmvmixnorm  $(>= 1.0.2)$ , utils, stats

Encoding UTF-8

LazyData false

RoxygenNote 7.1.1

NeedsCompilation no

Author Ting Fung (Ralph) Ma [cre, aut], Pingping Wang [aut], Jun Zhu [aut], Dipankar Bandyopadhyay [ctb], Yincai Tang [ctb]

Repository CRAN

Date/Publication 2022-03-24 19:20:02 UTC

### <span id="page-1-0"></span>R topics documented:

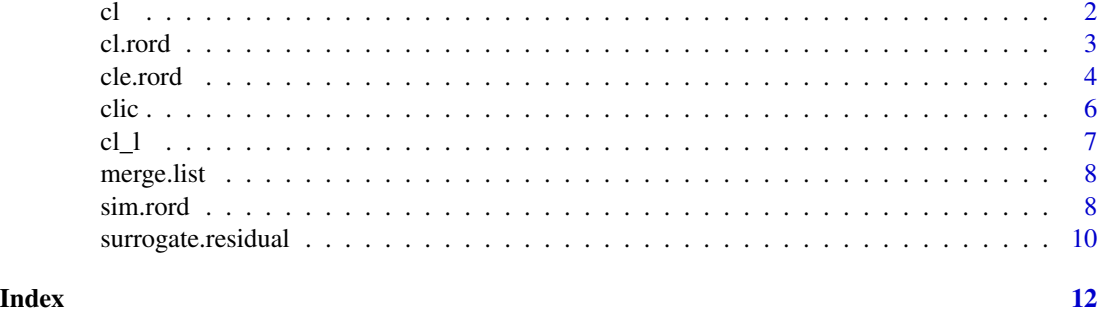

cl *Composite Likelihood Calculation for Spatial Ordinal Data without Replications (for implmentation)*

#### Description

cl Calculate the negative composite log-likelihood value and score function for a particular subject given parameter value and other input variables.

#### Usage

cl(theta, y, X, dwdv, cmwdv, lt, wn, base, J, p)

#### Arguments

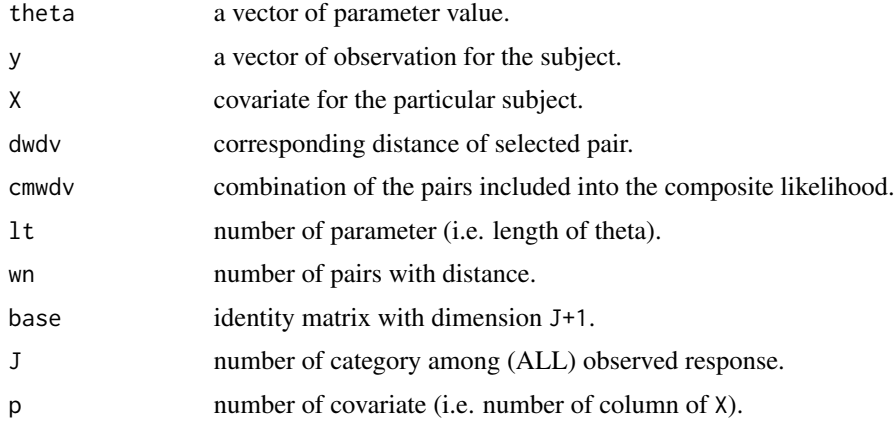

#### Value

cl returns a list: composite log-likelihood value and a vector of first-order partial derivatives for theta.

<span id="page-2-0"></span>cl.rord *Composite Likelihood Calculation for Replciations of Spatial Ordinal Data (for illustration)*

#### Description

cl.rord Calculate the negative composite log-likelihood value for replications of spatial ordinal data at given value of parameter value. Note that this function is not directly used in cle.rord but illustration only.

#### Usage

cl.rord(theta, response, covar, location, radius = 4)

#### Arguments

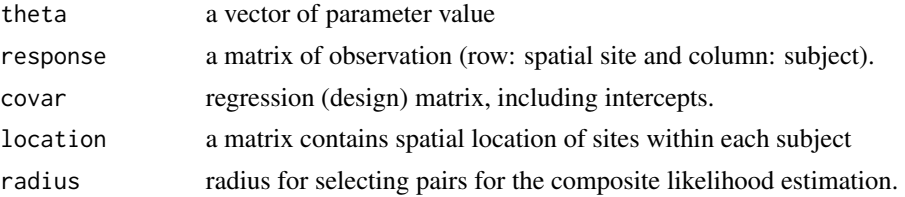

#### Value

cl.rord returns a list: negative composite log-likelihood, a vector of first-order partial derivatives for theta.

#### Examples

```
set.seed(1203)
n.subject <- 10
n.lat <- n.lon <- 10
n.site <- n.lat*n.lon
beta \leq c(1,2,-1) # First 1 here is the intercept
midalpha <- c(1.15, 2.18) ; sigma2 <- 0.7 ; phi <- 0.8
true = c(midalpha,beta,sigma2,phi)
Xi = rnorm(n.subject, 0, 1); Xi < -rbinom(n.size, 1, 0.6)VV \leq matrix(NA, nrow = n.subject*n.site, ncol = 3)
 for(i in 1:n.subject){ for(j in 1:n.site){
     VV[(i-1)*n.site+j,] <- c(1,Xi[i],Xj[j])
       }
 }
```

```
location = cbind(rep(seq(1,n.lat,length=n.lat),n.lat),rep(1:n.lon, each=n.lon))
sim.data <- sim.rord(n.subject, n.site, n.rep = 2, midalpha, beta, sigma2, phi, covar=VV, location)
```

```
cl.rord(theta=true,response=sim.data[[1]], covar=VV, location, radius = 4)
```
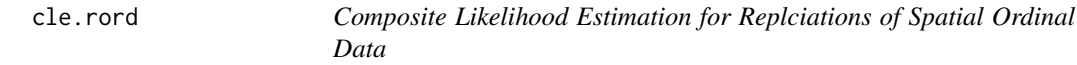

#### Description

cle.rord Estimate parameters (including regression coefficient and cutoff) for replications of spatial ordinal data using pairwise likelihood approach.

#### Usage

```
cle.rord(
 response,
 covar,
 location,
 radius = 4,
 n.sim = 100,output = TRUE,SE = TRUE,parallel = FALSE,
 n.core = max(detectCores() / 2, 1),ini.sp = c(0.5, 0.5),
 est.method = TRUE,
 maxiter = 100,
 rtol = 1e-06,
 factr = 1e+07)
```
#### Arguments

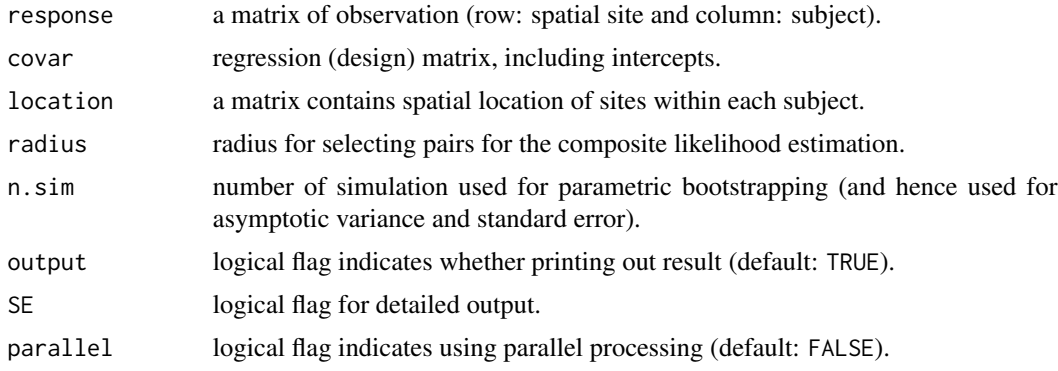

<span id="page-3-0"></span>

#### cle.rord 5

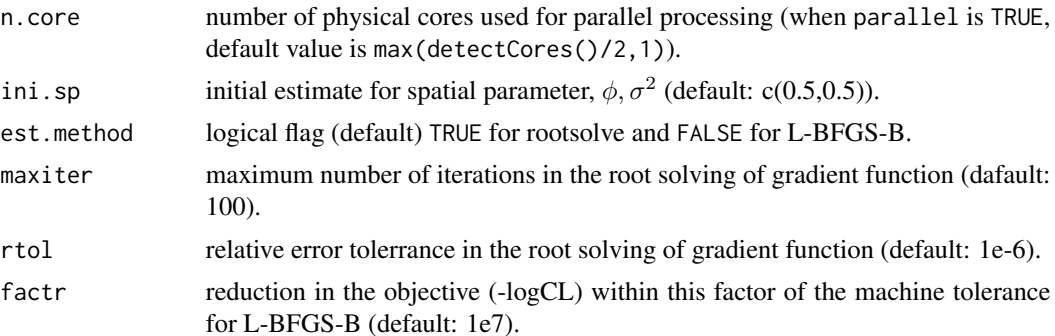

#### Details

Given vector of ordinal responses, the design matrix, spatial location for sites, weight radius (for pair selection), and the prespecified number of simulation used for estimating the Godambe information matrix. Initial estimate is obtained by fitting model without spatial dependence (using MASS::polr()) and optional guess of spatial parameters. The function first estimates parameters of interest by either solving the gradient of composite log-likelihood using rootSolve::multiroot() or maximize the composite log-likelihood by optim(...,method="L-BFGS-B"). The asymptotic covariance matrix and standard error of parameters are then estimated by parametric boostrapping. Although the default root solving option is typically more efficient, it may encounter runtime error if negative value of  $\phi$  is evaluated (and L-BFGS-B approach should be used).

#### Value

cle.rord returns a list contains:

vec.par: a vector of estimator for  $\theta = (\alpha, \beta, \phi, \sigma^2);$ 

vec.se: a vector of standard error for the estimator;

mat.asyvar: estimated asymptotic covariance matrix  $H^{-1}(\theta)J(\theta)H^{-1}(\theta)$  for the estimator;

mat.Hessian: Hessian matrix at the parameter estimate;

mat.J: Sensitivity matrix estimated by parametric boostrapping; and

CLIC: Composite likelihood information criterion (see help manual of clic() for detail).

#### Examples

```
set.seed(1228)
n.subject <- 20
n.lat <- n.lon <- 10
n.site <- n.lat*n.lon
beta \leq c(1,2,-1) # First 1 here is the intercept
midalpha <- c(1.15, 2.18) ; phi <- 0.6 ; sigma2 <- 0.7
true <- c(midalpha,beta,phi,sigma2)
Xi \leftarrow \text{norm}(n.subject, \theta, 1); Xj \leftarrow \text{rbinom}(n.size, 1, \theta.6)VV \le matrix(NA, nrow = n.subject*n.site, ncol = 3)
```

```
for(i in 1:n.subject){ for(j in 1:n.site){
    VV[(i-1)*n.site+j,] <- c(1,Xi[i],Xj[j])
      }
}
location <- cbind(rep(seq(1,n.lat,length=n.lat),n.lat),rep(1:n.lon, each=n.lon))
sim.data <- sim.rord(n.subject, n.site, n.rep = 2, midalpha, beta, phi, sigma2, covar=VV, location)
options(digits=3)
result <- cle.rord(response=sim.data[[1]], covar=VV,
      location = location ,radius = 4, n.sim = 100, output = TRUE, parallel=TRUE, n.core =2)
result$vec.par
# alpha2 alpha3 beta0 beta1 beta2 phi sigma^2
# 1.249 2.319 1.169 1.990 -1.000 0.668 0.678
result$vec.se
# alpha2 alpha3 beta0 beta1 beta2 phi sigma^2
# 0.0704 0.1201 0.1370 0.2272 0.0767 0.0346 0.1050
```
#### clic *Composite likelihood Information Criterion*

#### Description

clic Calculating the Composite likelihood information criterion proposed by Varin and Vidoni (2005)

#### Usage

clic(logCL, mat.hessian, mat.J)

#### Arguments

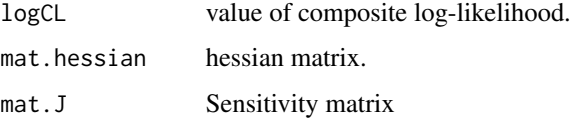

#### Details

Varin and Vidoni (2005) proposed the information criterion in the form:  $-2 * log CL(theta) + 2 *$  $trace(H^{-1}(\theta)J(\theta))$ 

#### <span id="page-6-0"></span>Value

CLIC: Composite likelihood information criterion proposed by Varin and Vidoni (2005)

clic: Composite likelihood information criterion proposed by Varin and Vidoni (2005)

#### References

Varin, C. and Vidoni, P. (2005) A note on composite likelihood inference and model selection. *Biometrika* 92: 519–528.

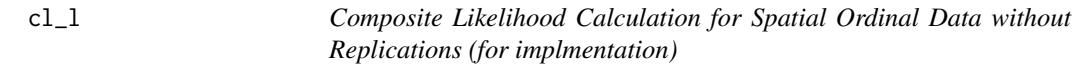

#### Description

cl\_l Calculate the negative composite log-likelihood value for a particular subject given parameter value and other input variables

#### Usage

cl\_l(theta, y, X, dwdv, cmwdv, lt, wn, base, J, p)

#### Arguments

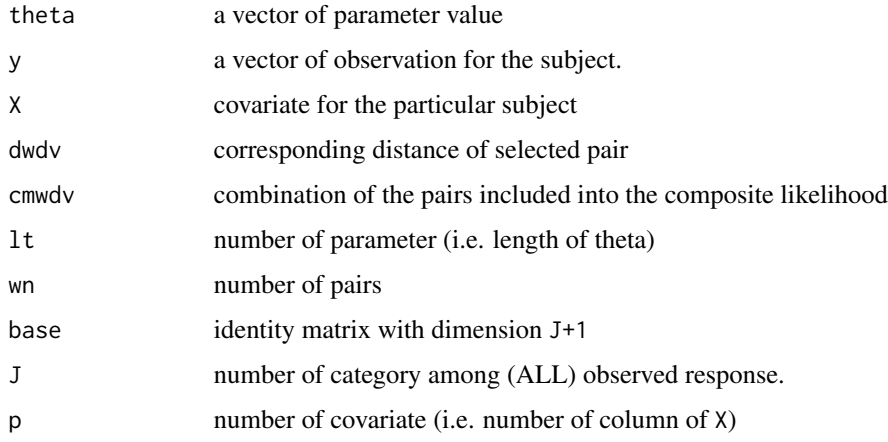

#### Value

cl returns a list: composite log-likelihood value and a vector of first-order partial derivatives for theta.

<span id="page-7-0"></span>8 sim.rord and the state of the state of the state of the state of the state of the state of the state of the state of the state of the state of the state of the state of the state of the state of the state of the state of

#### Description

Composite Likelihood Calculation for Spatial Ordinal Data without Replications (for implmentation)

#### Usage

## S3 method for class 'list' merge(x,  $y = NULL$ , mergeUnnamed = TRUE)

#### Arguments

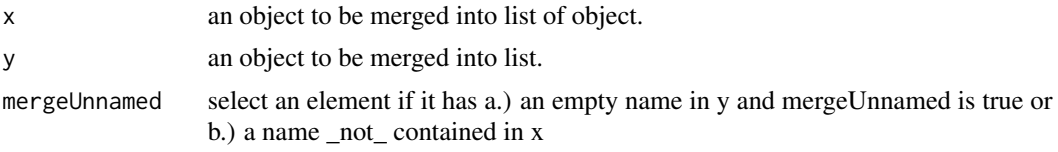

#### Value

merge.list returns a list: a merged list

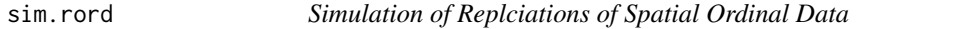

#### Description

sim.rord Simulate replications of spatial ordinal data

#### Usage

```
sim.rord(
  n.subject,
  n.site,
  n.rep = 100,
  midalpha,
  beta,
  phi,
  sigma2,
  covar,
  location
\mathcal{E}
```
#### sim.rord 9

#### Arguments

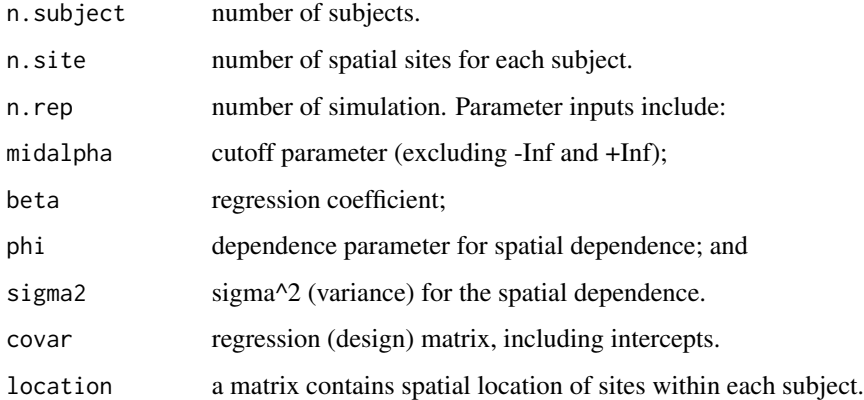

#### Value

sim.rord returns a list (length n.rep) of matrix (n.subject\*n.site) with the underlying parameter as inputs.

#### Examples

```
set.seed(1203)
n.subject <- 100
n.lat <- n.lon <- 10
n.site <- n.lat*n.lon
beta \leq c(1,2,-1) # First 1 here is the intercept
midalpha <- c(1.15, 2.18) ; phi <- 0.8 ; sigma2 <- 0.7
true <- c(midalpha,beta,sigma2,phi)
Xi \leftarrow \text{norm}(n.\text{subject}, 0, 1); Xj \leftarrow \text{rbinom}(n.\text{site}, 1, 0.6)VV \leq matrix(NA, nrow = n.subject*n.site, ncol = 3)
 for(i in 1:n.subject){ for(j in 1:n.site){
     VV[(i-1)*n.site+j,] <- c(1,Xi[i],Xj[j])
        }
 }
```
location <- cbind(rep(seq(1,n.lat,length=n.lat),n.lat),rep(1:n.lon, each=n.lon)) sim.data <- sim.rord(n.subject, n.site, n.rep = 2, midalpha, beta, phi, sigma2, covar=VV, location)

length(sim.data) head(sim.data[[1]]) dim(sim.data[[1]]) hist(sim.data[[1]]) <span id="page-9-0"></span>surrogate.residual *Surrogate Residuals for Replciations of Spatial Ordinal Data*

#### Description

surrogate.residual simulate the surrogate residual with the the given parameter value and covariate for model diagnostics.

#### Usage

```
surrogate.residual(
  response,
  covar,
  location,
  seed = NULL,
 midalpha,
 beta,
  sigma2,
 phi,
 burn.in = 20,
  output = TRUE)
```
#### Arguments

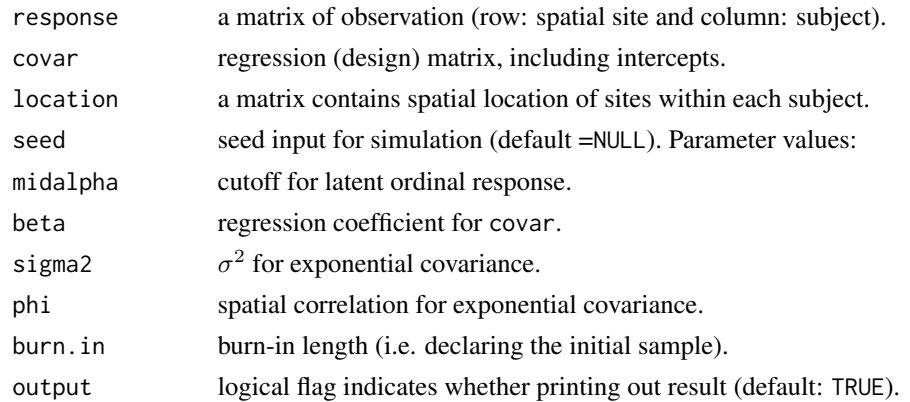

#### Details

Given vector of observed responses, the design matrix, spatial location for sites and parameter value, raw surrogate residuals are simulated using an efficient Gibbs sampling, which can be used for model diagnostics. When the fitted model is correct, the raw surrogate residuals among subjects should follow multivariate normal with mean 0 and covariance Sigma. If the model is correct, residual plot should be close to a null plot or random scatter. For example, it can be used to check the potential missing in covariate, non-linearity of covariate and outliers. In particular for the example below, the residual plot shows that linearity of Xi is adequate for the model.

#### surrogate.residual 11

#### Value

surrogate.residual returns a (no. spatial site \* no. subject) matrix contains raw surrogate residuals with element corresponds to the response matrix.

#### Examples

```
set.seed(1228)
n.subject <- 50
n.lat <- n.lon <- 10
n.site <- n.lat*n.lon
beta \leq c(1,2,-1) # First 1 here is the intercept
midalpha <- c(1.15, 2.18) ; phi <- 0.6 ; sigma2 <- 0.7
true <- c(midalpha,beta,phi,sigma2)
Xi \leftarrow \text{norm}(n.subject, 0, 1); Xi \leftarrow \text{rbinom}(n.size, 1, 0.6)VV <- matrix(NA, nrow = n.subject*n.site, ncol = 3)
 for(i in 1:n.subject){ for(j in 1:n.site){
     VV[(i-1)*n.site+j,] <- c(1,Xi[i],Xj[j])
       }
 }
location <- cbind(rep(seq(1,n.lat,length=n.lat),n.lat),rep(1:n.lon, each=n.lon))
response <- sim.rord(n.subject, n.site, n.rep = 1,
midalpha, beta, phi, sigma2, covar=VV, location)[[1]]
# Example for linearity of covariate
sur.resid <- surrogate.residual(response, covar=VV, location, seed =1,
midalpha, beta, sigma2, phi,
burn.in=20, output = TRUE)
scatter.smooth(rep(Xi,each=n.site),c(sur.resid),
main="Surrogate residual against Xi", xlab="Xi", ylab="Surrogate residual",
lpars = list(col = "red", lwd = 3, lty = 2))
```

```
abline(h=0, col="blue")
```
# <span id="page-11-0"></span>Index

cl, [2](#page-1-0) cl.rord, [3](#page-2-0)  $cl_1, 7$  $cl_1, 7$ cle.rord, [4](#page-3-0) clic, [6](#page-5-0)

merge.list, [8](#page-7-0)

sim.rord, [8](#page-7-0) surrogate.residual, [10](#page-9-0)